# UZPR **ANALÝZA INŽENÝRSKÝCH SÍTÍ V PRAZE Z OTEVŘENÝCH DAT IPR**

Dennis Dvořák

## Zadání

- Návrh tematické vrstvy na základě dat z otevřených zdrojů
- Úprava dat a kontrola jejich datové integrity
- Vytvoření sady prostorových analýz tvorba dotazů pomocí jazyka SQL

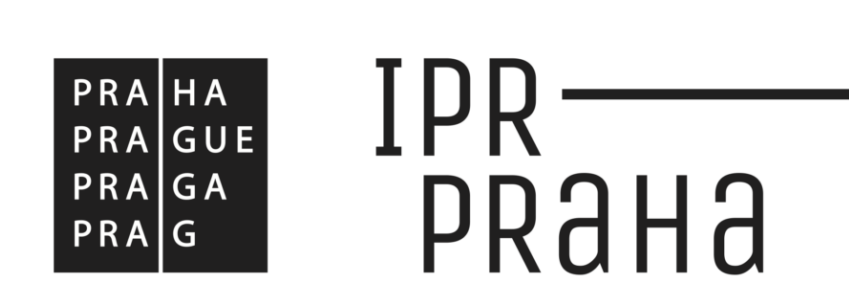

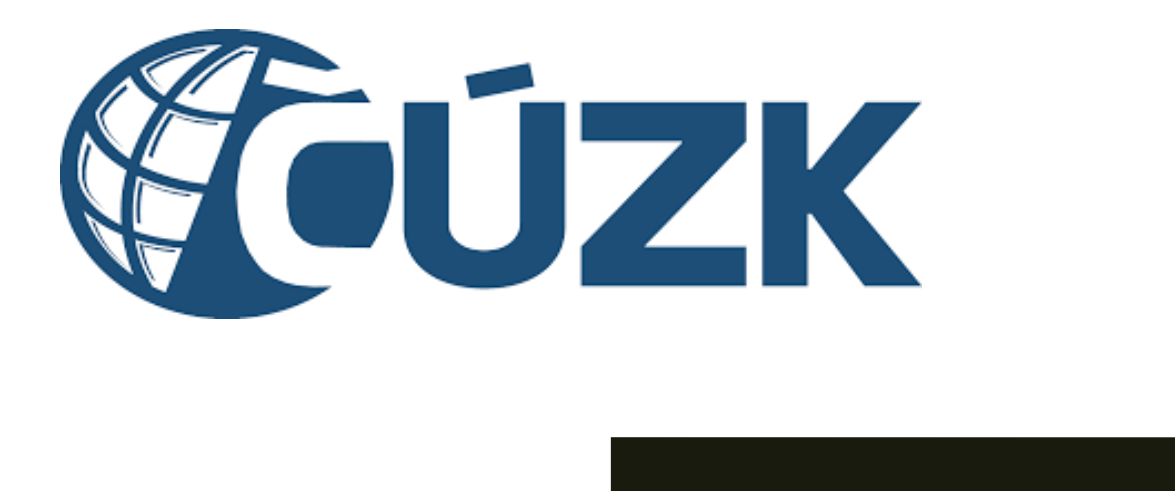

ZDROJE DAT

**≻Open data IPR ≻Data RÚIAN** 

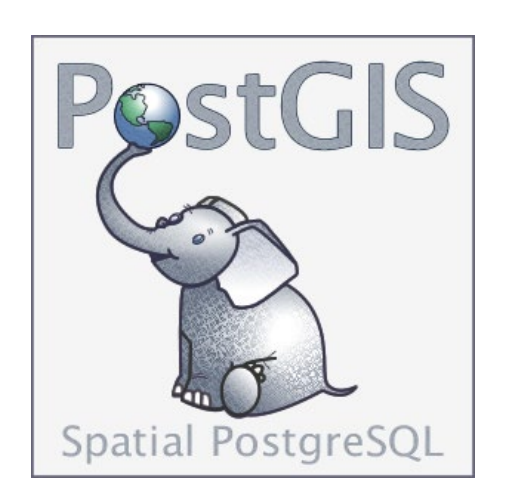

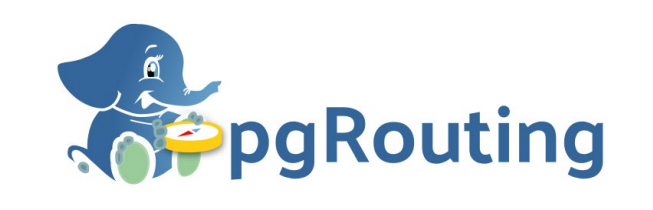

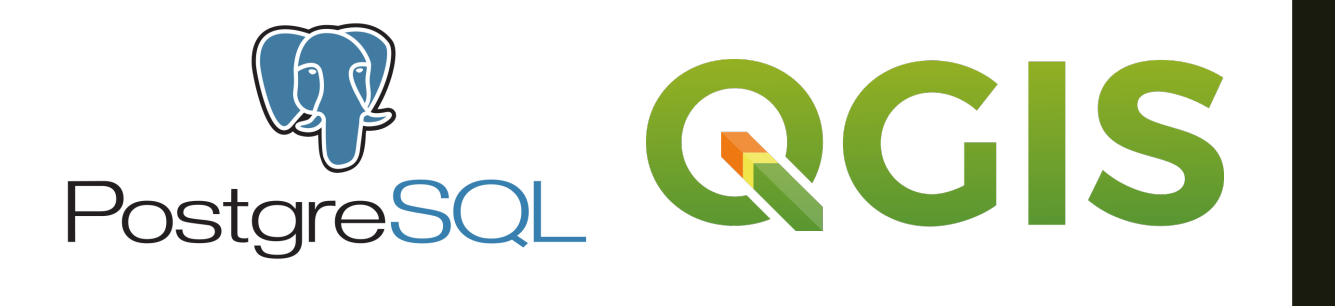

SOFTWARE

**≻QGIS** PostgreSQL **≻PostGIS**  $\rho$  pgRouting

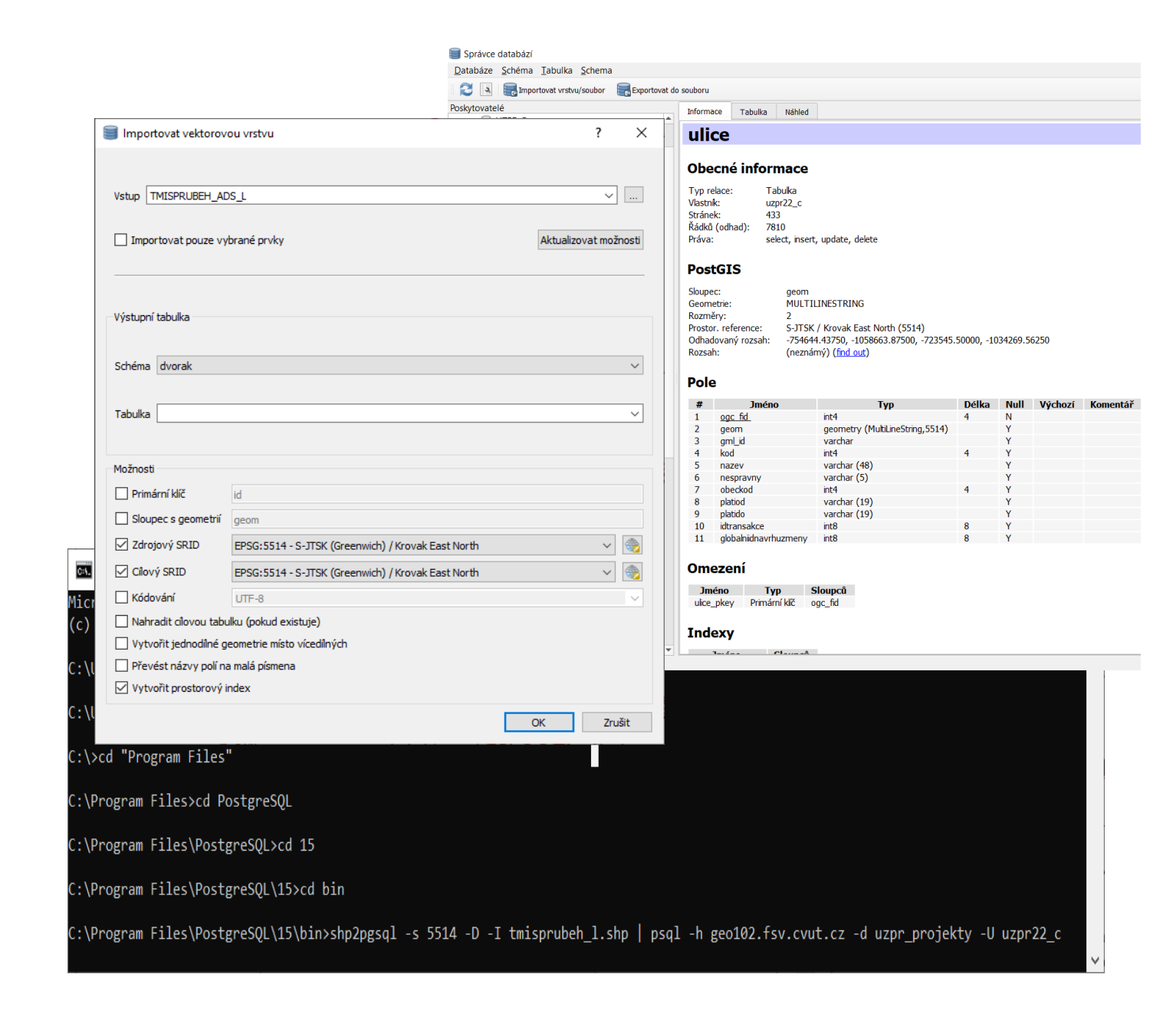

## Import dat

- **≻ Pomocí nástroje** shp2pgsql
- ▶ Pomocí prostředí QGIS
- **≻ Správce databází**
- $\triangleright$  Importovat vektorovou vrstvu
- Zobrazení a vizualizace vrstev v **QGIS**

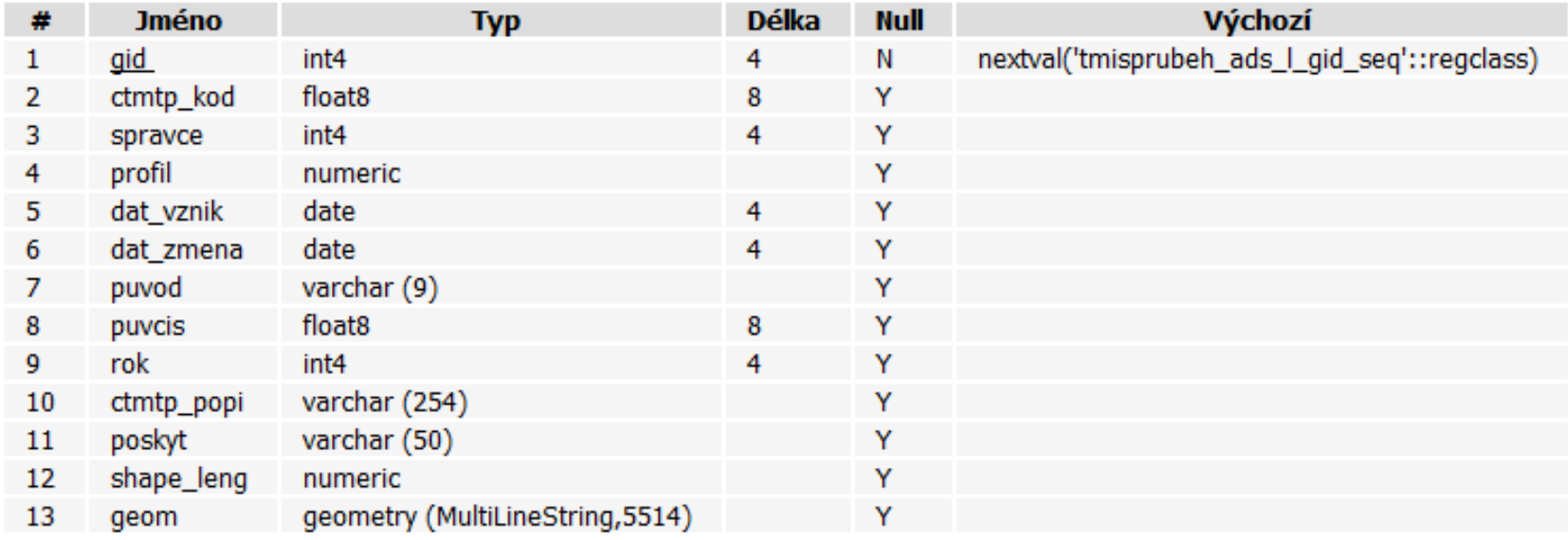

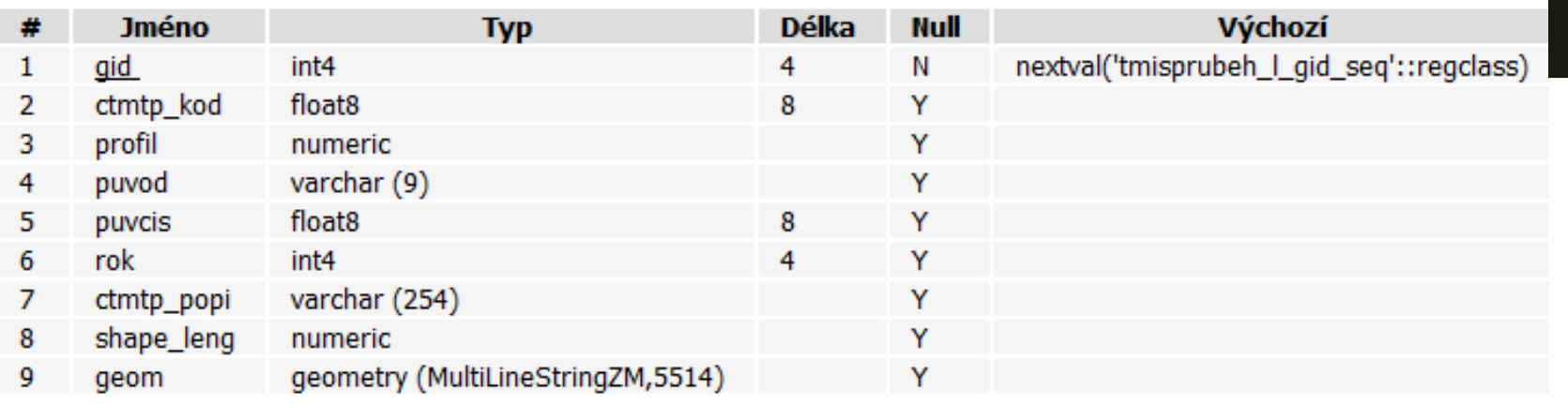

Struktura dat – z IPR

- $\triangleright$  Tmisprubeh\_ads\_I.s hp (nahoře)
- **≻** Data autorizovaných správců <u>(</u>CETIN, PVK, PRE apod.)
- > Tmisprubeh\_I.shp (dole)
- Data správců navázaných na magistrát (PVS, Kolektory a.s. apod.)

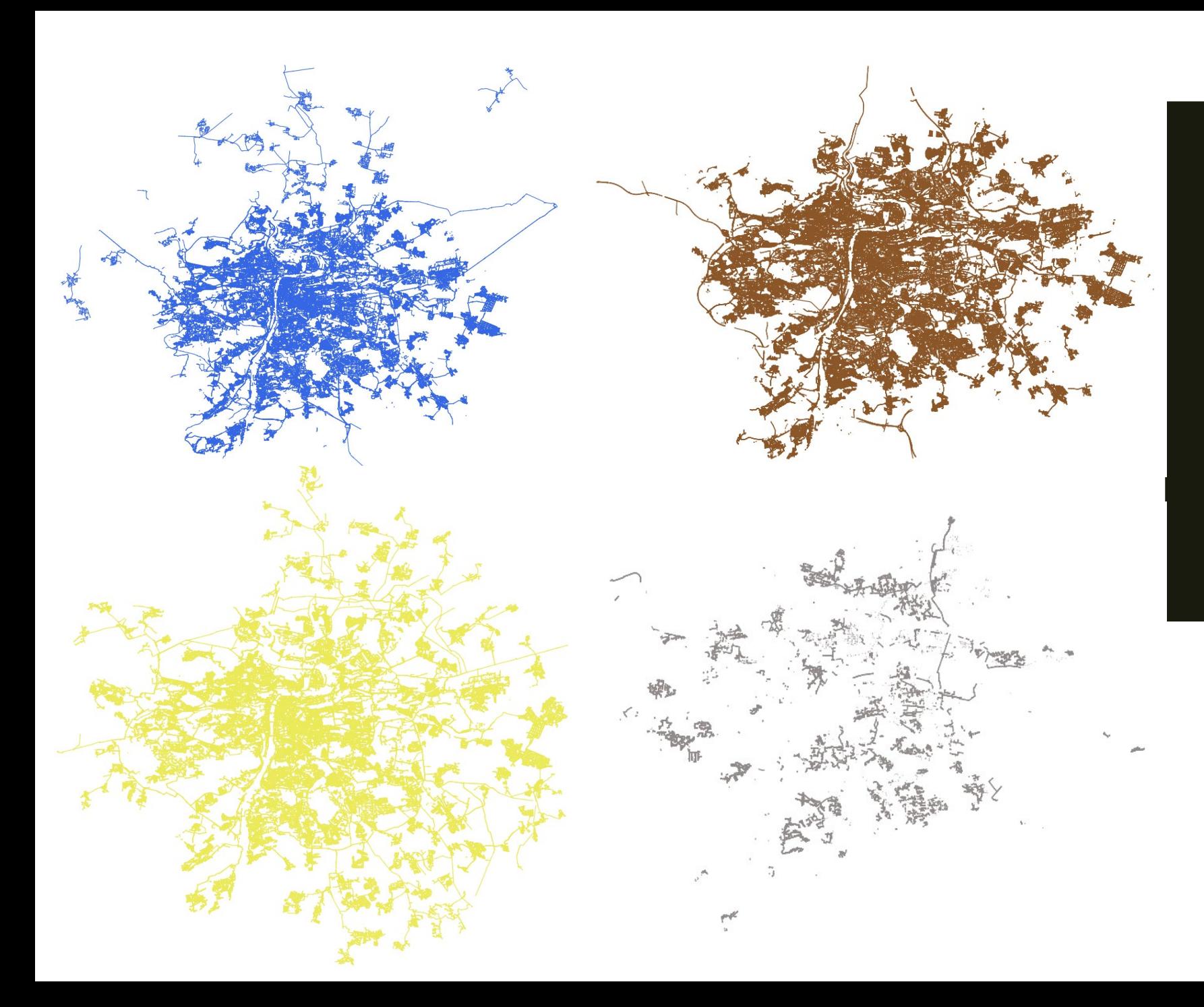

## Struktura dat – z IPR

- Vodovody (modrá)
- $\triangleright$  Kanalizace (hnědá)
- ▶ Plynovody (žlutá)
- $\triangleright$  Kolektory (šedivá)
- $\triangleright$  Slaboproud
- $\triangleright$  Silnoproud
- $\triangleright$  Tunely PRE

## Tvorba tabulky inženýrských sítí **Pro potřeby prostorových a atributových dotazů**

*CREATE TABLE inz AS*

*(SELECT a.gid, a.ctmtp\_popi as popis, a.geom FROM tmisprubeh\_ads\_l AS a) UNION ALL*

*(SELECT b.gid, b.ctmtp\_popi as popis, b.geom FROM tmisprubeh\_l AS b)*

*CREATE INDEX ON inz USING gist (geom);*

*ALTER TABLE inz*

*ALTER COLUMN geom TYPE geometry(MultiLineString) USING ST\_force2d(geom)*

*ALTER TABLE inz*

*ALTER COLUMN geom TYPE geometry(MULTILINESTRING, 5514) USING ST\_Transform(ST\_SetSRID(geom,4326),5514)*

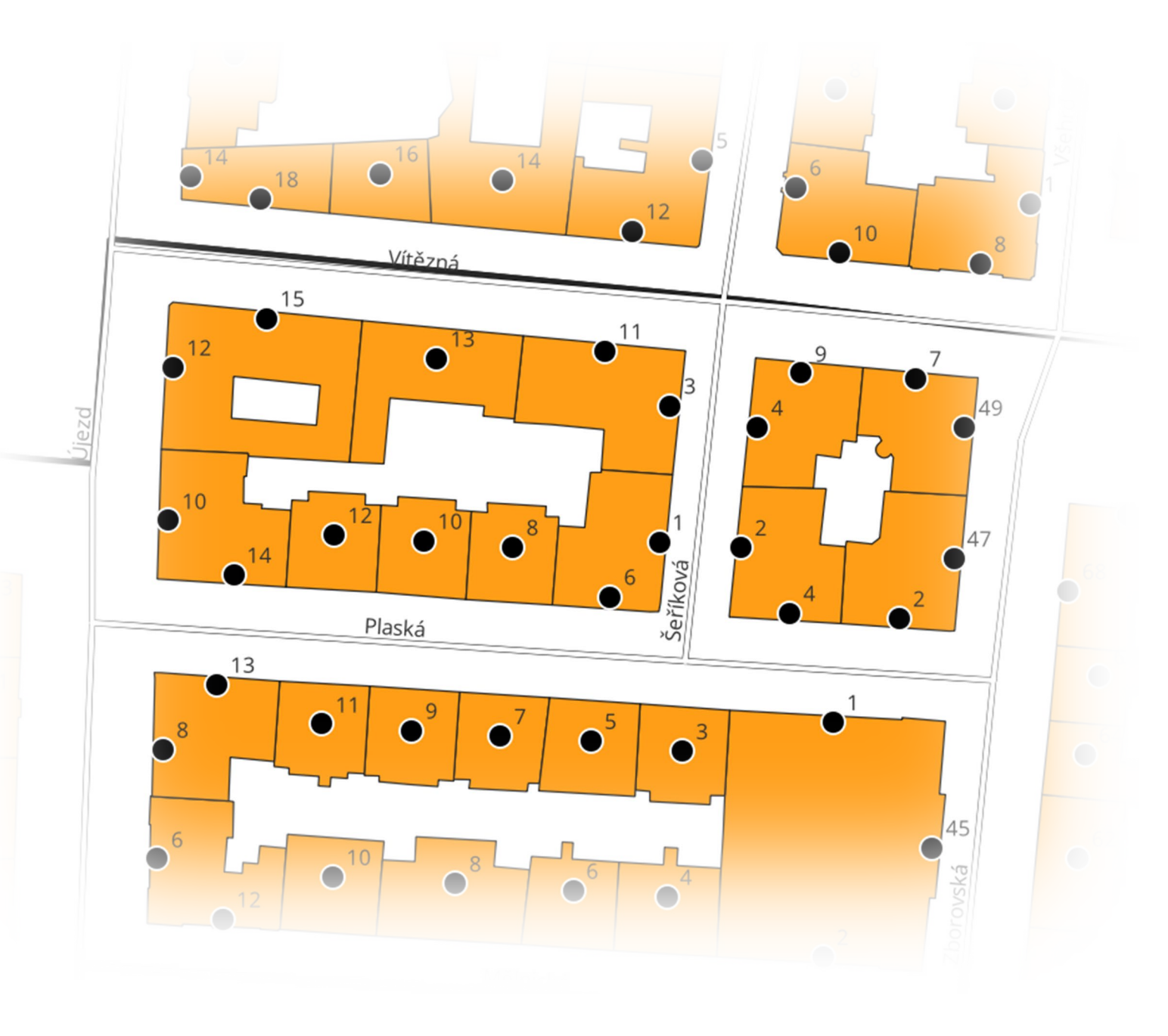

# Data RÚIAN

## **≻** Ulice

- $\triangleright$  Stavební objekty
- Městské části
- Adresní místa

## • Příklad 1

### **V kolika místech v Praze se kříží vodovod a kanalizace?**

*WITH vodovod AS(SELECT gid, geom FROM inz WHERE popis LIKE 'vodovod%') SELECT count(\*) FROM*

*(SELECT st\_intersection(v.geom, k.geom)*

*FROM vodovod AS v*

*JOIN inz AS k*

*ON st\_intersects(v.geom, k.geom)*

*AND popis LIKE 'kanalizace%') AS k;*

#### **Výsledek:**

463043

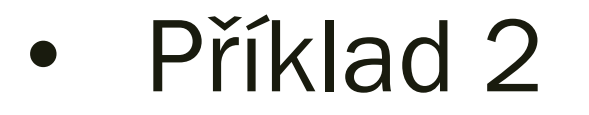

#### **Kolik km<sup>2</sup> území Prahy zabírá ochranná zóna kolektorů, jež je určena směrnicí KOLEKTORY a.s. na 2 metry od hrany kolektoru?**

*WITH kolektory AS*

*(SELECT ST\_union(ST\_buffer(geom, 2)) AS geom FROM inz WHERE popis LIKE 'kolektor%')*

*SELECT ROUND(SUM(ST\_area(ST\_intersection(k.geom, mc.geom))/1e6)::numeric,1)*

*FROM kolektory AS k*

*JOIN momc AS mc*

*ON st\_intersects(k.geom, mc.geom);*

#### **Výsledek:**

 $2,6 \text{ km}^2$ 

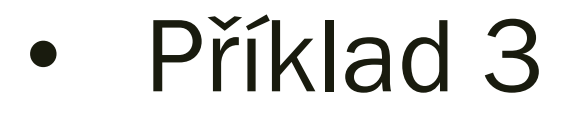

#### **Jaký druh inženýrské sítě je nejdelší v Praze 1 a kolik má km?**

*WITH inz AS*

*(SELECT popis, geom AS geom FROM inz)*

*SELECT popis AS popis, SUM(ST\_length(inz.geom))/1e4 AS delka FROM inz*

*JOIN momc AS mc*

*ON inz.geom && mc.geom AND nazev = 'Praha 1'*

*GROUP BY popis ORDER BY delka*

*DESC LIMIT 1*

**Výsledek:**

slaboproud – bez. rozl. – podz. – neověř. -- 48 km

• Příklad 4 – tvorba topologie pro pgRouting

**Byla nahlášena havárie vodovodu v ulici Lucemburská 1599/13. Technik se nachází na adrese FSv ČVUT Thákurova 2077/7. Jaká je nejkratší cesta k havárii**

*CREATE TABLE ulice\_node // "inz\_node" AS SELECT (st\_dump(geom)).geom AS geom FROM ulice;*

*ALTER TABLE ulice\_node ADD COLUMN gid serial;*

*ALTER TABLE ulice\_node ADD COLUMN source integer;*

*ALTER TABLE ulice\_node ADD COLUMN target integer;*

*ALTER TABLE ulice\_node ADD PRIMARY KEY (gid); CREATE INDEX ON ulice\_node USING gist (geom);*

*SELECT pgr\_createTopology('ulice\_node', 0.1, 'geom', 'gid');*

*CREATE INDEX ON ulice\_node (source); CREATE INDEX ON ulice\_node (target);*

*ALTER TABLE ulice\_node ADD COLUMN cost double precision;*

• Příklad 4 – tvorba pomocné funkce hledání uzlů

### **Byla nahlášena havárie vodovodu v ulici Lucemburská 1599/13. Technik se nachází na adrese FSv ČVUT Thákurova 2077/7. Jaká je nejkratší cesta k havárii**

*CREATE OR REPLACE FUNCTION find\_from\_inz\_node(ulic varchar, cislodo integer, cisloori integer) RETURNS integer AS \$func\$ BEGIN RETURN*

*(SELECT id FROM ulice\_node\_vertices\_pgr AS p, (SELECT i.the\_geom FROM inz\_node\_vertices\_pgr AS i, (SELECT adresy.geom FROM adresy*

*JOIN ulice ON adresy.ulicekod = ulice.kod WHERE nazev = ulic AND cislodomovni = cislodo AND cisloorientacni = cisloori*

*)AS a ORDER BY st\_distance(i.the\_geom, a.geom) limit 1) AS b ORDER BY st\_distance(p.the\_geom, b.the\_geom) limit 1);*

*END \$func\$ LANGUAGE plpgsql;*

• Příklad 4 – tvorba pomocné funkce hledání uzlů

**Byla nahlášena havárie vodovodu v ulici Lucemburská 1599/13. Technik se nachází na adrese FSv ČVUT Thákurova 2077/7. Jaká je nejkratší cesta k havárii**

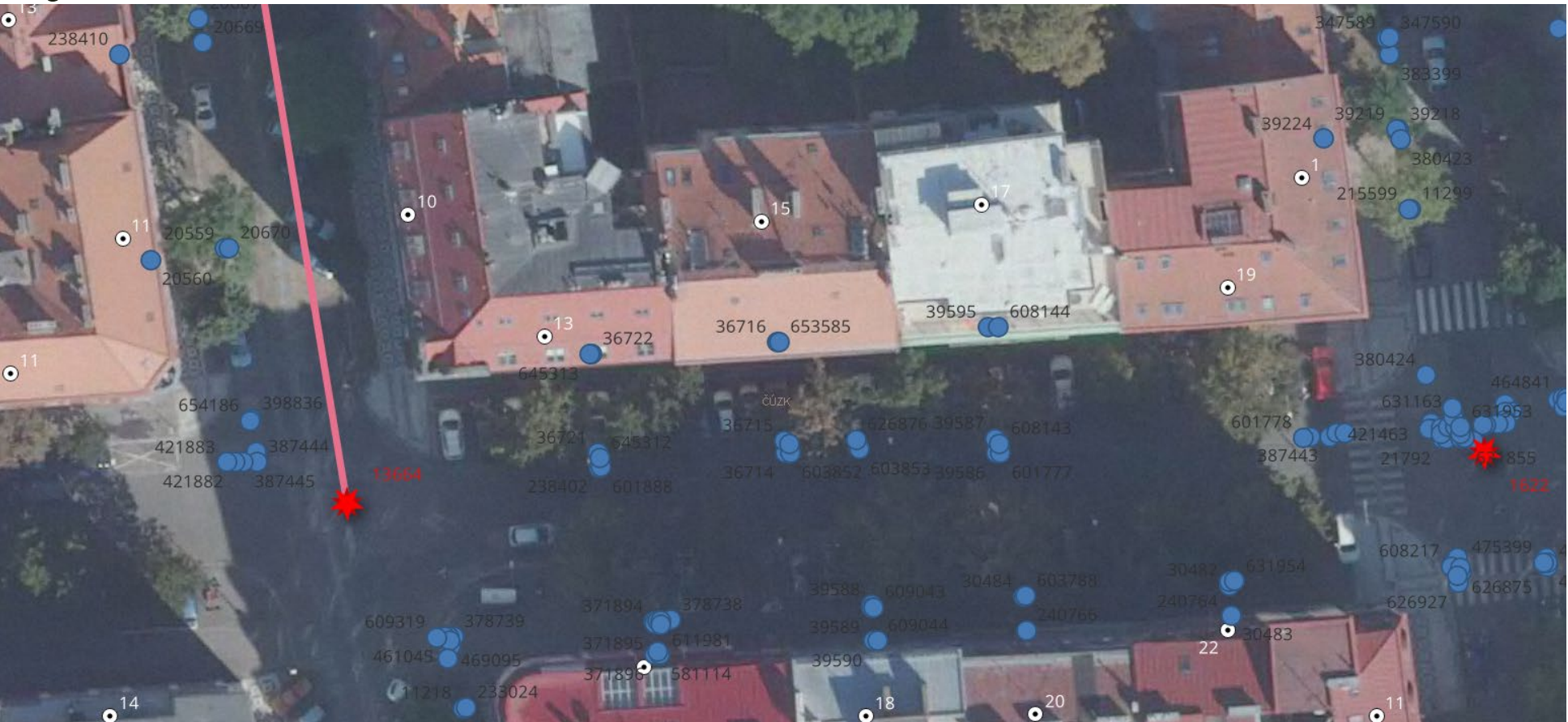

• Příklad 4 – prostorový dotaz

**Byla nahlášena havárie vodovodu v ulici Lucemburská 1599/13. Technik se nachází na adrese FSv ČVUT Thákurova 2077/7. Jaká je nejkratší cesta k havárii**

*CREATE TABLE cesta\_technika AS*

*SELECT seq, node, edge, a.cost, b.geom AS geom*

*FROM pgr\_dijkstra( 'SELECT gid AS id, source, target, cost FROM ulice\_node',*

*find\_ulice\_node('Thákurova', 2077, 7), find\_from\_inz\_node('Lucemburská', 1599, 31), false) AS a*

*LEFT JOIN ulice* node *AS b ON* (*a.edge*  $=$  *b.gid)*;

*SELECT ROUND(SUM(ST\_length(geom)/1e3)::numeric,1) AS delka FROM cesta\_technika*

**Výsledek:** 7,3 km

• Příklad 4 – prostorový dotaz

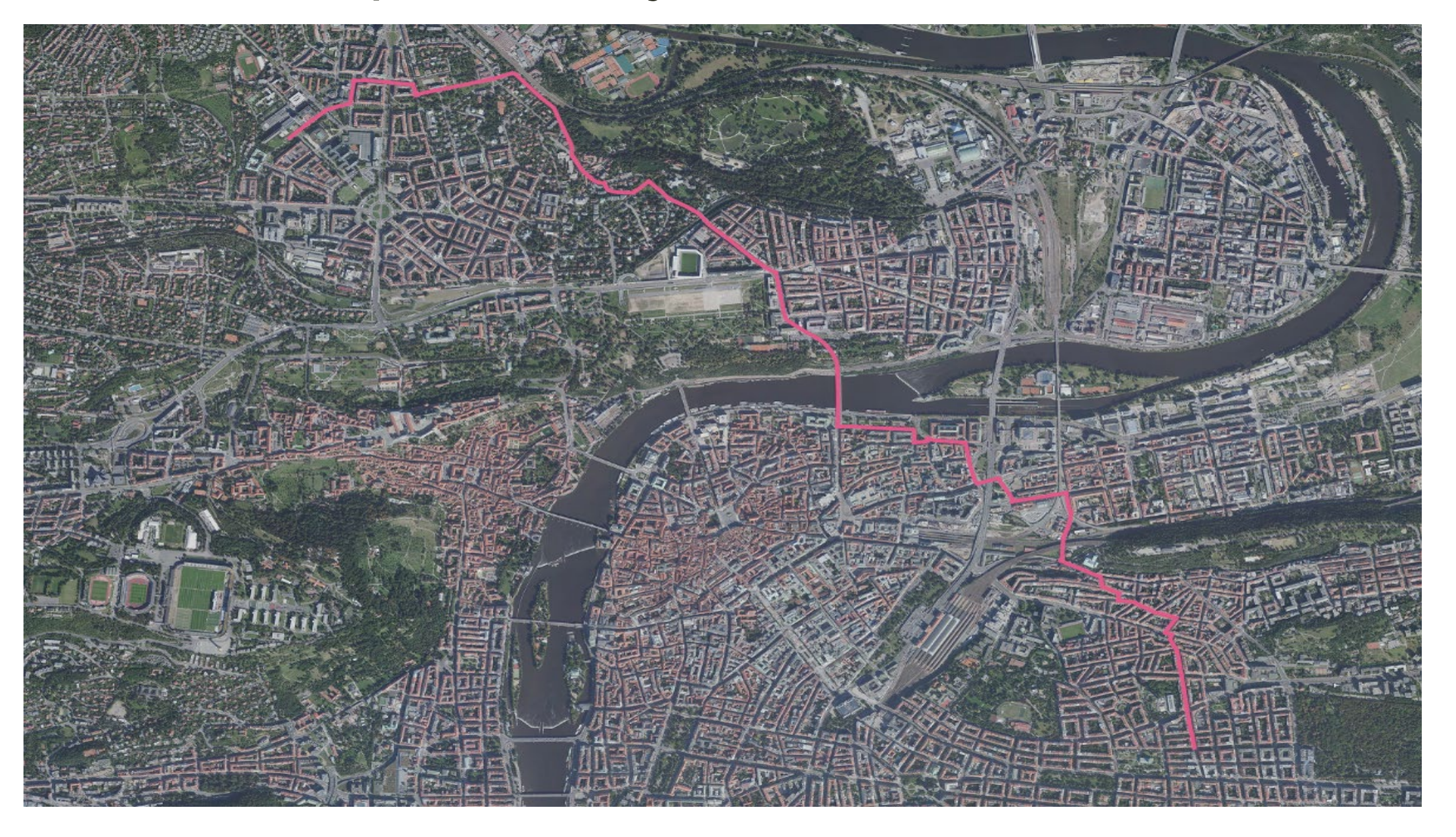

## . . DĚKUJI ZA POZORNOST

**MANAGER DE LA PROPERT** 

ا ہے ،

**POSTA** 

**Product** 

**Booking** 

10000

Dotazy?